Dynamic Modeling and Control of Multirotor Aerial Vehicles Chapter 7: Control Allocation

Prof. Dr. Davi Antônio dos Santos Instituto Tecnológico de Aeronáutica www.professordavisantos.com

> São José dos Campos - SP 2020

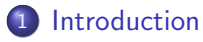

- [Fixed-Rotor MAVs](#page-9-0)
- [Vectoring-Rotor MAVs](#page-16-0)
- [Complementary Reading](#page-21-0)

<span id="page-2-0"></span>Introduction . . .

### Control Structure

A typical control system of an over-actuated mechanical plant can be described by the following block diagram:

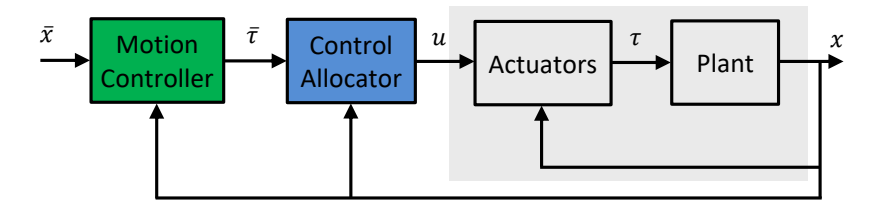

#### Legend:

 $\mathbf{x}\in\mathbb{R}^n$  - state;  $\bar{\mathbf{x}}\in\mathbb{R}^n$  - state command;  $\bar{\boldsymbol{\tau}}\in\mathbb{R}^m$  - virtual control  $^1;$   $\mathbf{u}\in\mathbb{R}^p$ - actuator commands;  $\boldsymbol{\tau} \in \mathbb{R}^m$  - resulting control efforts.

 $1$ The virtual control is typically a command for the resulting control effort.

### Introduction

#### Comments

- The control system design can be divided into the derivation of the motion controller and control allocator.
- The main benefits of CA is achieved in control systems of over-actuated plants. Its advantages are:
	- 1. In case of actuator saturation/fault/failure, the control allocator can still produce the actuator commands (sometimes degraded).
	- 2. The actuator redundancy gives room for optimization (e.g., the minimization of some cost function).

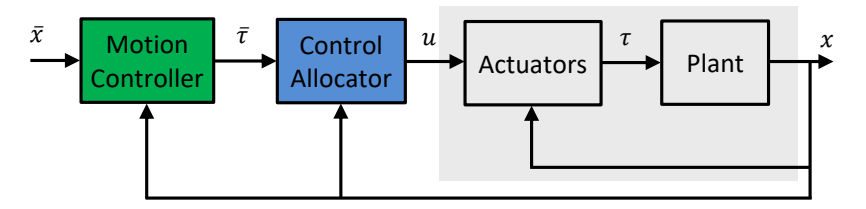

#### Actuator-Set Model

In general, one can model the resulting control effort  $\tau \in \mathbb{R}^m$  as

 $\tau = h(u, x, t)$ 

where  **is a known map and**  $t$  **denotes time.** 

#### Remark

The time dependence of h accounts for the actuator dynamics. However, in this chapter, we will assume that the actuator dynamics are very fast and, in this case, it would suffice to write  $\tau = h(u, x)$ .

#### Control Allocation Objective

Consider that a virtual control input  $\bar{\tau} \in \mathbb{R}^m$  is provided by the motion controller. The control allocation objective is to compute the actuator commands  $\mathbf{u} \in \mathbb{R}^p$  which ensure that the resulting control effort  $\boldsymbol{\tau} \in \mathbb{R}^m$  will be sufficiently close to  $\bar{\tau}$ .

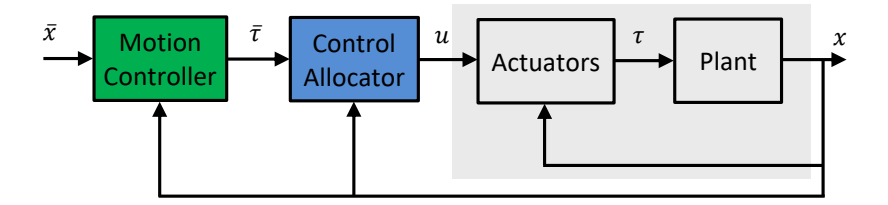

### Introduction

#### Problem Formulation

It can be done as an optimization problem like

$$
\min_{\mathbf{u}, \mathbf{s}} \{ \|\mathbf{Q}\mathbf{s}\| + J(\mathbf{u}, \mathbf{x}, t) \}
$$
  
s.t.  

$$
\bar{\tau} - \mathbf{h}(\mathbf{u}, \mathbf{x}, t) = \mathbf{s}
$$
  

$$
\mathbf{u} \in \mathbb{U}
$$
  

$$
\mathbf{u} - \mathbf{u}_{\text{prev}} \in \delta \mathbb{U}
$$

where

J is some cost function.  $\mathbf{Q} \in \mathbb{R}^{m \times m}$  is a weighting matrix.  $\mathbf{s} \in \mathbb{R}^m$  is a slack variable.  $\mathbf{u}_{\text{prev}}$  is the previous value of **u** (previous sampling time). U and  $\delta$ U are given compact set.

#### Remarks

 $(1)$  A generic example of J:

$$
J(\mathbf{x}, \mathbf{u}, t) = \frac{1}{2}(\mathbf{u} - \mathbf{u}_n)^{\mathrm{T}} \mathbf{W}(\mathbf{u} - \mathbf{u}_n)
$$

where  $\textbf{W} \in \mathbb{R}^{p \times p}$  is a weighting matrix and  $\textbf{u}_n \in \mathbb{R}^p$  is the nominal value of u. Basically, by this J, the optimization problem tries to minimize the deviation of  $\bf{u}$  w.r.t.  $\bf{u}_n$ .

(2) Note that the cost term  $\|\mathbf{Qs}\|$  along with the equality constraint  $\bar{\tau}$  −  $h(u, x, t) = s$  forces  $\tau$  towards  $\bar{\tau}$ , thus contributing with the control allocation objective (see slide 7).

(3) The last two constraints represent the actuator physical bounds.

## <span id="page-9-0"></span>Fixed-Rotor MAVs . . .

#### Actuator-Set Model

The actuator-set models for the fixed-rotor MAVs have the common form<sup>2</sup>

$$
\left[\begin{array}{c}\nF^c \\
\mathbf{T}_{\mathrm{B}}^c\n\end{array}\right]=\Gamma\mathbf{f}
$$

where  $\boldsymbol{\Gamma} \in \mathbb{R}^{4 \times n_r}$  is the allocation matrix and  $n_r$  is the total number of rotors.

**Assumption:** The actuator dynamics are very fast, implying that  $f \approx f$ .

Define: The virtual control input is

$$
\bar{\boldsymbol{\tau}} \triangleq \left[ \begin{array}{c} \bar{\boldsymbol{\mathsf{F}}}^{\boldsymbol{c}} \\ \bar{\boldsymbol{\mathsf{T}}}_\mathrm{B}^{\boldsymbol{c}} \end{array} \right]
$$

<sup>&</sup>lt;sup>2</sup>See Chapter 3.

#### Control Structure

We known from Chapter 6 that the control allocation for fixed-rotor MAVs can be divided into two parts:

| $\overline{F}^c$  | thrust<br>commands | $\overline{f}_i$ | angular speed<br>commands | $\overline{\omega}_i$ |
|-------------------|--------------------|------------------|---------------------------|-----------------------|
| $i = 1, ..., n_r$ |                    |                  |                           |                       |

The blue block is simply realized by the inversion of the thrust model for each individual rotor, *i.e.*,

$$
\bar{\omega}_i = \sqrt{\bar{f}_i/k_f}, \quad i = 1, ..., n_r
$$

In the sequel, we are going to focus on the green block.

### Fixed-Rotor MAVs

#### Formulation 1

Computation of thurst commands considering the rotor bounds:

$$
\begin{aligned}\n\min_{\mathbf{\bar{f}}} \quad & \|\mathbf{\bar{f}}\|^2 \\
\text{s.t.} \\
\bar{\boldsymbol{\tau}} & = \mathbf{\Gamma} \mathbf{\bar{f}} \\
\mathbf{e}_i^T \mathbf{\bar{f}} \in [f_{\min}, f_{\max}], \quad \forall i = 1, ..., n_r \\
\mathbf{e}_i^T (\mathbf{\bar{f}} - \mathbf{\bar{f}}_{\text{prev}}) & \in [\delta f_{\min}, \delta f_{\max}], \quad \forall i = 1, ..., n_r\n\end{aligned}
$$

where

 $f_{\min} \in \mathbb{R}$  and  $f_{\max} \in \mathbb{R}$  are the thrust bounds.  $\delta f_{\min} \in \mathbb{R}$  and  $\delta f_{\max} \in \mathbb{R}$  are the thrust rate bounds.  $\bar{f}_{\text{prev}}$  is the previous value of  $\bar{f}$  (previous sampling time).

#### Remarks

(1) Note that this problem is similar to the prototype one given in slide 8, except that here we are not considering the slack variable s. Neglecting s is not an issue since we assure that the optimization input  $\bar{\tau}$  is inside its feasible set.

(2) The above problem is a quadratic program, for which there exist many efficient (comercial and free) solvers available. For solving it in MATLAB, one can use the quadprog command (from the Optimization Toolbox).

### Fixed-Rotor MAVs

#### Formulation 2

One can ignore the inequality constraints in formulation 1 to obtain the following simplified problem:

$$
\min_{\bar{\mathbf{f}}} \quad \|\bar{\mathbf{f}}\|^2
$$
  
s.t.  

$$
\bar{\tau} = \Gamma \bar{\mathbf{f}}
$$

The above optimization problem has a unique closed-form solution that can be obtained using Lagrange multiplier, resulting

### $\overline{\mathbf{f}}^* = \Gamma^{\dagger} \bar{\boldsymbol{\tau}}$

where  $\boldsymbol{\Gamma}^{\dagger} \triangleq \boldsymbol{\Gamma}^{\mathrm{T}} \left(\boldsymbol{\Gamma} \boldsymbol{\Gamma}^{\mathrm{T}}\right)^{-1}$  is the Moore-Penrose's pseudo-inverse matrix.

After computing the optimal solution  $\bar{\mathbf{f}}^*$ , it is required to saturate it so as to respect the thrust and thrust-rate bounds  $^3$  (respectively):

$$
\bar{f}~\in~\mathbb{U}\cap\left(\delta\mathbb{U}\oplus\bar{f}_{\mathrm{prev}}\right)
$$

#### Remarks

(1) The above solution can produce a dangerous mismatch between the virtual control  $\bar{\tau}$  and the resulting control effort  $\tau \triangleq (F^c,\mathsf{T}_\mathrm{B}^c).$ 

(2) However, it provides a lighter computational implementation compared with formulation 1.

 $3$ The svmbol  $\oplus$  denotes the set (or Minkowski) sum, defined as  $\mathcal{A} \oplus \mathcal{B} \triangleq \{ \mathbf{a} + \mathbf{b} : \mathbf{a} \in \mathcal{A}, \mathbf{b} \in \mathcal{B} \}.$ 

# <span id="page-16-0"></span>Vectoring-Rotor MAVs . . .

### Vectoring-Rotor MAVs

Example 1: Quadcopter with Longitudinal-Vectoring Rotors

In Chapter 3, we obtained the actuator-set model:

$$
\begin{bmatrix} F_1^c \\ F_3^c \\ T_B^c \end{bmatrix} = \Gamma_{\text{LV4}} \mathbf{f}
$$

where

$$
\Gamma_{\text{LV4}} \triangleq \left[\begin{array}{cccc} s\beta_1 & s\beta_2 & s\beta_3 & s\beta_4 \\ c\beta_1 & c\beta_2 & c\beta_3 & c\beta_4 \\ lc\beta_1 + ks\beta_1 & -lc\beta_2 - ks\beta_2 & -lc\beta_3 + ks\beta_3 & lc\beta_4 - ks\beta_4 \\ -lc\beta_1 & -lc\beta_2 & lc\beta_3 & lc\beta_4 \\ -ls\beta_1 + kc\beta_1 & ls\beta_2 - kc\beta_2 & ls\beta_3 + kc\beta_3 & -ls\beta_4 - kc\beta_4 \end{array}\right]
$$

Consider  $\beta_1 = \beta_2 = \beta_3 = \beta_4 \triangleq \beta$  and neglect the actuator dynamics. Given  $\bar{\bm{F}}_\mathrm{G}^c$ ,  $\bar{\bm{T}}_\mathrm{B}^c$ , and  $\bm{\mathsf{D}}^\mathrm{B/R}$ , the actuator commands  $\bar{\beta}$  and  $\bar{f}_i$ ,  $i=1,...,4$ , are obtained by the following procedure:

- 1. compute  $\bar{\mathsf{F}}^c_\text{B} \triangleq \left(\bar{F}^c_1, \bar{F}^c_2, \bar{F}^c_3\right) = \mathsf{D}^\text{B/R} \bar{\mathsf{F}}^c_\text{C}$ G
- 2. compute  $\bar{\beta} = \text{atan } \bar{F}_1^c / \bar{F}_3^c$
- 3. compute

$$
\pmb{\bar{\textbf{f}}} = \left(\check{\Gamma}_{\mathrm{LV4}}\right)^{-1} \left[\begin{array}{c} \bar{\digamma}^c_3 \\ \bar{\textbf{T}}^c_\mathrm{B} \end{array}\right]
$$

where  $\check{\mathbf{\Gamma}}_{\text{LV4}}$  is obtained from  $\mathbf{\Gamma}_{\text{LV4}}$  by eliminating its first line.

See the figure below.

### Vectoring-Rotor MAVs

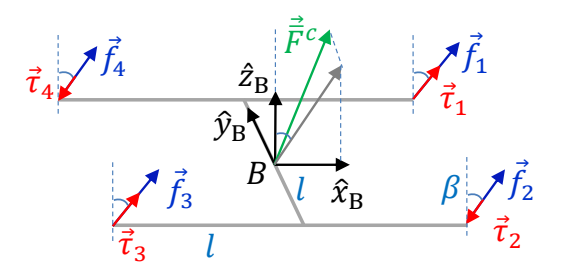

On the other hand, the attitude command can be set to

$$
\bar{\textbf{D}}^{\mathrm{B/R}} = \textbf{D}_{\bar{\textbf{n}}_\mathrm{B}}(\bar{\psi}) \textbf{D}_1(-\bar{\lambda})
$$

where  $\bar{\psi}$  and

$$
\bar{\lambda}\triangleq \operatorname{asin}\frac{\bar{F}_2^c}{\|\bar{\mathbf{F}}_\mathrm{B}^c\|\cos\bar{\beta}}\qquad \bar{\mathbf{n}}_\mathrm{B}\triangleq \frac{\bar{\mathbf{F}}_\mathrm{B}^c}{\|\bar{\mathbf{F}}_\mathrm{B}^c\|}\quad \Box
$$

### Vectoring-Rotor MAVs

**Exercise:** Quadcopter with Transversal-Vectoring Rotors

Consider now the MAV illustrated below. Its actuator-set model was obtained in Chapter 3; it has the format:

$$
\left[\begin{array}{c} \mathsf{F}_{\mathrm{B}}^{\mathsf{c}} \\ \mathsf{T}_{\mathrm{B}}^{\mathsf{c}} \end{array}\right] = \Gamma_{\mathrm{TV}4}(\beta_1,...,\beta_4) \mathsf{f}
$$

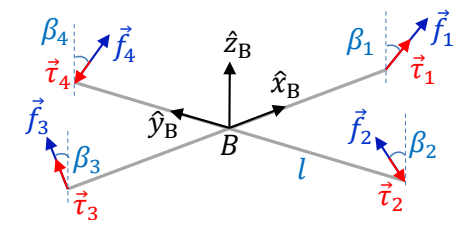

Design a control allocator for this model. Which is the corresponding attitude command?

# <span id="page-21-0"></span>Complementary Reading . . .

We suggest the following complementary texts:

- A survey on CA in general  $\rightarrow$  Ref [1].
- CA for aerospace systems  $\rightarrow$  Ref [2].
- CA for MAVs using pseudo-inverse matrix and saturation  $\rightarrow$  Ref [3].

# References . . .

- [1] Johansen, T.A. and Fossen, T.I. Control Allocation A Survey. Automatica, 49, 2013.
- 鼂 [2] Oppenheimer, M., Doman, D., Bolender, M. (2010). Control allocation. In W. S. Levine (Ed.), The control handbook, control system applications (2nd ed.). (Chapter 8)
- [3] Ducard, G.J.J. and Hua, M.D. Discussion and Practical Aspects on Control Allocation for a Multi-Rotor Helicopter. International Archives of the Photogrammetry, Remote Sensing and Spatial Information Sciences, September 2011, Zurich.
- [4] Boyd, S. and Vandenberghe, L. Convex Optimization. Cambridge University Press, 2004.

# Thanks!